# **Matlab Solution**

Eventually, you will definitely discover a extra experience and execution by spending more cash. yet when? get you endure that you require to get those every needs later than having significantly cash? Why dont you try to acquire something basic in the beginning? Thats something that will guide you to understand even more in relation to the globe, experience, some places, following history, amusement, and a lot more?

It is your entirely own epoch to perform reviewing habit. in the middle of guides you could enjoy now is **Matlab Solution** below.

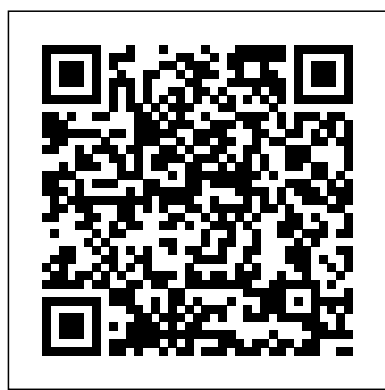

**Numerical Solution of Ordinary Differential Equations** Apress

The book takes a problem solving approach in presenting the topic of differential equations. It provides a complete narrative of differential equations showing the theoretical aspects of the problem (the how's and why's), various steps in arriving at solutions, multiple ways of obtaining solutions and comparison of solutions. A large number of comprehensive examples are provided to show depth and breadth and these are presented in a manner very similar to the instructor's class room work. The examples contain solutions from Laplace transform based approaches alongside the solutions based on eigenvalues and eigenvectors and characteristic equations. The verification of the results in examples is additionally provided using Runge-Kutta offering a holistic means to interpret and understand the solutions. Wherever necessary, phase plots are provided to support the analytical results. All the examples are worked out using MATLAB® taking advantage of the Symbolic Toolbox and LaTex for displaying equations. With the subject matter being presented through these descriptive examples, students will find it easy to

grasp the concepts. A large number of exercises have been provided in each chapter to allow instructors and students to explore various aspects of differential equations.

Ordinary Differential Equations for Engineers CRC Press

Employ essential and hands-on tools and functions of the MATLAB and Simulink packages, which are explained and demonstrated via interactive examples and case studies. This book contains dozens of simulation models and solved problems via mfiles/scripts and Simulink models which help you to learn programming and modeling essentials. You'll become efficient with many of the built-in tools and functions of MATLAB/Simulink while solving engineering and scientific computing problems. Beginning MATLAB and Simulink explains various practical issues of programming and modelling in parallel by comparing MATLAB and Simulink. After reading and using this book, you'll be proficient at using MATLAB and applying the source code from the book's examples as templates for your own projects in data science or engineering. What You Will LearnGet started using MATLAB and SimulinkCarry out data visualization with MATLABGain the programming and modeling essentials of MATLABBuild a GUI with MATLABWork with integration and numerical root finding methodsApply MATLAB to differential equations-based models and simulationsUse MATLAB for data science projects Who This Book Is For Engineers, programmers, data scientists, and students majoring in engineering and scientific **computing** 

#### **Introduction to Engineering: Engineering**

#### **Fundamentals and Concepts** Apress

Numerical, analytical and statistical computations are routine affairs for chemical engineers. They usually prefer a single software to solve their computational problems, and at present, MATLAB has emerged as a powerful computational language, which is preferably used for this purpose, due to its built-in functions and toolboxes Considering the needs Polytechnic Institute and State and convenience of the students, the author has University, USA Kenneth A. made an attempt to write this book, which explains the various concepts of MATLAB in a Aeronautical University, USA systematic way and makes its readers proficient Roger Beck, Dynamic Concepts, in using MATLAB for computing. It mainly focuses on the applications of MATLAB, rather on aircraft control allocation than its use in programming basic numerical algorithms Commencing with the introduction Control Allocation addresses to MATLAB, the text covers vector and matrix the problem of allocating computations, solution of linear and non-linear equations, differentiation and integration, and solution of ordinary and partial differential equations. Next, analytical computations using the Symbolic Math Toolbox and statistical computations using the Statistics and Machine Learning Toolbox are explained. Finally, the book describes various curve fitting techniques using the Curve Fitting Toolbox. Inclusion of all these advanced-level topics in the book stands it out from the rest. KEY FEATURES

 Numerous worked-out examples to enable the readers understand the steps involved in solving the chemical engineering problems MATLAB codes to explain the computational techniques Several snapshots to help the readers understand the step-by-step procedures of using the toolboxes Chapter-end exercises, including short-answer questions and numerical problems Appendix comprising the definitions of some important and special matrices Supplemented with Solutions Manual containing complete detailed solutions to the unsolved analytical problems Accessibility of selected colour figures (including screenshots and results/outputs of the programs) cited in the text at

www.phindia.com/Pallab\_Ghosh. TARGET AUDIENCE • BE/B.Tech (Chemical Engineering) • ME/M.Tech (Chemical Engineering) Beginning MATLAB and Simulink CRC Press Aircraft Control Allocation Wayne Durham, Virginia Bordignon, Embry-Riddle Inc., USA An authoritative work by its pioneers Aircraft supposed redundant flight controls. It provides introductory material on flight dynamics and control to provide the context, and then describes in detail the geometry of the problem. The book includes a large section on solution methods, including 'Banks' method', a previously unpublished procedure. Generalized inverses are also discussed at length. There is an introductory section on linear programming solutions, as well as an extensive and comprehensive appendix dedicated to linear programming formulations and solutions. Discrete-time, or frame-wise allocation, is presented, including rate-limiting, nonlinear data, and preferred solutions. Key features: Written by pioneers in the field of control allocation. Comprehensive explanation and

discussion of the major control allocation solution methods. Extensive treatment of linear programming solutions to control allocation. A companion web site contains the code of a MATLAB/Simulink flight simulation with modules that incorporate all of the major solution methods. Includes examples based on actual aircraft. The book is a vital reference for researchers and practitioners working in aircraft control, as well as graduate students in aerospace engineering.

#### **A Course in Ordinary Differential Equations** Springer

The revised and updated new edition of the popular optimization book for engineers The thoroughly revised and updated fifth edition of Engineering Optimization: Theory and Practice offers engineers a guide to the important optimization methods that are commonly used in a wide range of industries. The author—a noted expert on the topic—presents both the classical and most recent optimizations approaches. The book introduces the basic methods and includes information on more advanced principles and applications. The fifth edition presents four new chapters: Solution of Optimization Problems Using MATLAB; Metaheuristic Optimization Methods; Multi-Objective Optimization Methods; and Practical Implementation of Optimization. All of the book's topics are designed to be selfcontained units with the concepts described in detail with derivations presented. The author puts the emphasis on computational aspects of optimization and includes design examples and problems representing different areas of engineering. Comprehensive in scope, the book contains solved examples, review questions and problems. This important book: Offers an updated edition of the classic work on optimization Includes approaches that are appropriate for all branches of engineering

Contains numerous practical design and engineering examples Offers more than 140 illustrative examples, 500 plus references in the literature of engineering optimization, and more than 500 review questions and answers Demonstrates the use of MATLAB for solving different types of optimization problems using different techniques Written for students across all engineering disciplines, the revised edition of Engineering Optimization: Theory and Practice is the comprehensive book that covers the new and recent methods of optimization and reviews the principles and applications. MATLAB Symbolic Algebra and Calculus Tools Palibrio

A problem-solving approach to statistical signal processing for practicing engineers, technicians, and graduate students This book takes a pragmatic approach in solving a set of common problems engineers and technicians encounter when processing signals. In writing it, the author drew on his vast theoretical and practical experience in the field to provide a quick-solution manual for technicians and engineers, offering field-tested solutions to most problems engineers can encounter. At the same time, the book delineates the basic concepts and applied mathematics underlying each solution so that readers can go deeper into the theory to gain a better idea of the solution's limitations and potential pitfalls, and thus tailor the best solution for the specific engineering application. Uniquely, Statistical Signal Processing in Engineering can also function as a textbook for engineering graduates and post-graduates. Dr. Spagnolini, who has had a quarter of a century of experience teaching graduate-level courses in digital and statistical signal processing methods, provides a detailed axiomatic presentation of the conceptual and mathematical foundations of statistical signal processing that will challenge students' analytical skills and motivate them to develop new applications on their own, or better understand the motivation underlining the existing solutions. Throughout the book, some real-world examples demonstrate how powerful a tool statistical signal processing is

in practice across a wide range of applications. book supposes proper training in the

Takes an interdisciplinary approach, integrating mathematics and so presents the basic basic concepts and tools for statistical signal processing Informed by its author's vast experience as both a practitioner and teacher Offers a hands-on approach to solving problems in statistical signal processing Covers reader to the use of numbers, operators, a broad range of applications, including communication systems, machine learning, wavefield and array processing, remote sensing, image filtering and distributed computations Features numerous real-world examples from a wide range of applications showing the mathematical concepts involved in two-dimensional and three-dimensional practice Includes MATLAB code of many of the graphics, statistical graphs, curves and experiments in the book Statistical Signal Processing in Engineering is an indispensable working resource for electrical engineers, especially those working in the information and volumes and graphical interpolation. The communication technology (ICT) industry. It is also an ideal text for engineering students at large, applied mathematics post-graduates and differentiation is addressed in one and several advanced undergraduates in electrical engineering, applied statistics, and pure mathematics, studying statistical signal processing.

#### **Advanced Mechanics of Solids** CRC Press

This book focuses the solutions of differential equations with MATLAB. Analytical solutions of differential equations are explored first, followed by the numerical solutions of different types of ordinary differential equations (ODEs), as well as the universal block diagram based schemes for ODEs. Boundary value ODEs, fractional-order ODEs and partial differential equations are also discussed. **MATLAB Programming for Biomedical Engineers and Scientists** Türker Canbazo?lu MATLAB Mathematical Analysis is a reference book that presents the techniques of mathematical analysis through examples and exercises resolved with MATLAB software. The purpose is to give you examples of the mathematical analysis functions offered by MATLAB so that you can use them in your daily work regardless of the application. The

knowledge required to be able to use MATLAB for calculational or symbolic solutions to your problems for a vast amount of MATLAB functions. The book begins by introducing the variables and functions in the MATLAB environment. Then it delves into working with complex variables. A large section is devoted to working with and developing graphical representations of curves, surfaces and volumes. MATLAB functions allow working with surfaces in explicit, implicit, parametric and polar coordinates. Additional work implements twisted curves, surfaces, meshes, contours, following part covers limits, functions, continuity and numerical and power series. Then variables including differential theorems for vector fields. Thereafter the topic of integration is handled including improper integrals, definite and indefinite integration, integration in multiple variables and multiple integrals and their applications. Differential equations are exemplified in detail, Laplace transforms, Tayor series, and the Runga-Kutta method and partial differential equations.

## Differential Equations with MATLAB John Wiley & Sons Preface to the First Edition This textbook is an introduction to Scienti?c Computing. We will illustrate several numerical methods for the computer solution of c- tain classes of mathematical problems that cannot be faced by paper and pencil. We will show how to compute the zeros or the integrals of continuous functions, solve linear systems, approximate functions by polynomials and construct accurate approximations for the solution of di?erential equations. With this aim, in

Chapter 1 we will illustrate the rules of the game thatcomputersadoptwhenstori ngandoperatingwith realandcomplex numbers, vectors and matrices. In order to make our presentation concrete and appealing we will 1 adopt the programming environment MATLAB as a faithful c- panion. We will gradually discover its principal commands, statements and constructs. We will show how to execute all the algorithms that we introduce throughout the book. This will enable us to furnish an - mediate quantitative assessment of their theoretical properties such as stability, accuracy and complexity. We will solve several problems that will be raisedthrough exercises and examples, often stemming from s- ci?c applications.

### **NUMERICAL, SYMBOLIC AND STATISTICAL COMPUTING FOR CHEMICAL ENGINEERS USING MATLAB**

John Wiley & Sons

MATLAB is a high-level language and environment for numerical computation, visualization, and programming. Using MATLAB, you can analyze data, develop algorithms, and create models and applications. The language, tools, and built-in math functions enable you to explore multiple approaches and reach a solution faster than with spreadsheets or traditional programming languages, such as C/C++ or Java. MATLAB Linear Algebra introduces you to the MATLAB language with practical hands-on instructions and results, allowing you to quickly achieve your goals. In addition to giving an introduction to the MATLAB environment and MATLAB programming, this book provides all the material needed to work in linear algebra with ease. In addition to exploring MATLAB's matrix algebra capabilities, it describes the MATLAB commands that are used to create two- and three-dimensional graphics, including explicit, implicit and parametric curve and

surface plotting, and various methods of data representation. Methods for solving systems of equations are detailed. What you'll learn • How to use the MATLAB environment to solve linear algebraic problems Vector and Vector Space basics How to use MATLAB for linear algebra problems, including techniques for matrix decomposition Basic matrix manipulation functions in MATLAB Who this book is for This book is for anyone who wants to work in a practical, hands-on manner with MATLAB in a linear algebra context. You'll already have a core understanding of undergraduate level linear algebra, and have access to an installed version of MATLAB, but no previous experience of MATLAB is assumed. Table of Contents 1. Introducing MATLAB for Linear Algebra 2. MATLAB Variables, Operators and Functions 3. Curves in Explicit, Parametric and Polar Coordinates 4. Algebraic Expressions, Polynomials, Equations and Systems 5. Matrices, Vector Spaces, and Linear Applications

#### Undocumented Secrets of MATLAB-Java Programming Apress

The MATLAB® programming environment is often perceived as a platform suitable for prototyping and modeling but not for "serious" applications. One of the main complaints is that MATLAB is just too slow. Accelerating MATLAB Performance aims to correct this perception by describing multiple ways to greatly improve MATLAB program speed. Packed with thousands of helpful tips, it leaves no stone unturned, discussing every aspect of MATLAB. Ideal for novices and professionals alike, the book describes MATLAB performance in a scale and depth never before published. It takes a comprehensive approach to MATLAB performance, illustrating numerous ways to attain the desired speedup. The book covers MATLAB, CPU, and memory profiling and discusses various tradeoffs in performance tuning. It describes both the application of standard industry techniques in MATLAB, as well as

methods that are specific to MATLAB such as using different data types or built-in functions. The book covers MATLAB vectorization, parallelization (implicit and explicit), optimization, memory management, chunking, and caching. It explains MATLAB's memory model and details how it can be leveraged. It describes the use of GPU, MEX, FPGA, and other forms of compiled code, as well as techniques for speeding up deployed applications. It details specific tips for MATLAB GUI, graphics, and I/O. It also reviews a wide variety of utilities, libraries, and toolboxes that can help to improve performance. Sufficient information is provided to allow readers to immediately apply the suggestions to their own MATLAB programs. Extensive references are also included to allow those who wish to expand the treatment of a particular topic to do so easily. Supported by an active website, and numerous code examples, the book will help readers rapidly attain significant reductions in development costs and program run times.

**ANALYTIC GEOMETRY** John Wiley & Sons This book is designed to supplement standard texts and teaching material in the areas of differential equations in engineering such as in Electrical ,Mechanical and Biomedical engineering. Emphasis is placed on the Boundary Value Problems that are often met in these fields.This keeps the the spectrum of the book rather focussed .The book has basically emerged from the need in the authors lectures on "Advanced Numerical Methods in Biomedical Engineering" at Yeditepe University and it is aimed to assist the students in solving general and application specific problems in Science and Engineering at upper-undergraduate and graduate level.Majority of the problems given in this book are self-contained and have varying levels of difficulty to encourage the student. Problems that deal with MATLAB simulations are particularly intended to guide the student

to understand the nature and demystify theoretical aspects of these problems. Relevant references are included at the end of each chapter. Here one will also find large number of software that supplements this book in the form of MATLAB script (.m files). The name of the files used for the solution of a problem are indicated at the end of each corresponding problem statement.There are also some exercises left to students as homework assignments in the book. An outstanding feature of the book is the large number and variety of the solved problems that are included in it. Some of these problems can be found relatively simple, while others are more challenging and used for research projects. All solutions to the problems and script files included in the book have been tested using recent MATLAB software.The features and the content of this book will be most useful to the students studying in Engineering fields, at different levels of their education (upper undergraduate-graduate). **Scientific Computing with MATLAB and Octave** SDC Publications MATLAB is a high-level language and environment for numerical computation, visualization, and programming. Using MATLAB, you can analyze data, develop algorithms, and create models and applications. The language, tools, and built-in math functions enable you to explore multiple approaches and reach a solution faster than with spreadsheets or traditional programming languages, such as C/C++ or Java. Programming MATLAB for Numerical Analysis introduces you to the MATLAB language with practical hands-on instructions and results, allowing you to quickly achieve your goals. You will first become familiar with the MATLAB environment, and then you will begin to harness the power of MATLAB. You will learn the MATLAB

language, starting with an introduction to materials texts with this treatment of the variables, and how to manipulate numbers, vectors, matrices, arrays and character strings. You will learn about MATLAB's high-precision capabilities, and how you can use MATLAB to solve problems, making use of arithmetic, relational and logical operators in combination with the common functions and operations of real and complex analysis and linear algebra. You will learn to implement various numerical methods for optimization, interpolation and solving non-linear equations. You will discover how MATLAB can solve problems in differential and integral calculus, both numerically and symbolically, including techniques for solving ordinary and partial differential equations, and how to graph the solutions in brilliant high resolution. You will then expand your knowledge of the MATLAB language by learning how to use commands which enable you to investigate the convergence of sequences and series, and explore continuity and other analytical features of functions in one and several variables.

MATLAB Matrix Algebra CRC Press The first contemporary textbook on ordinary differential equations (ODEs) to include instructions on MATLAB, Mathematica, and Maple A Course in Ordinary Differential Equations focuses on applications and methods of analytical and numerical solutions, emphasizing approaches used in the typical engineering, physics, or mathematics student's field o

## **MATLAB Machine Learning Recipes** Apress

Build on elementary mechanics of

analysis of stresses and strains in elastic bodies.

## Statistical Signal Processing in Engineering Apress

This book focuses the solutions of differential equations with MATLAB. Analytical solutions of differential equations are explored first, followed by the numerical solutions of different types of ordinary differential equations (ODEs), as well as the universal block diagram based schemes for ODEs. Boundary value ODEs, fractional-order ODEs and partial differential equations are also discussed.

#### CRC Press

An Introduction to Numerical Methods using MATLAB is designed to be used in any introductory level numerical methods course. It provides excellent coverage of numerical methods while simultaneously demonstrating the general applicability of MATLAB to problem solving. This textbook also provides a reliable source of reference material to practicing engineers, scientists, and students in other junior and seniorlevel courses where MATLAB can be effectively utilized as a software tool in problem solving. The principal goal of this book is to furnish the background needed to generate numerical solutions to a variety of problems. Specific applications involving root-finding, interpolation, curve-fitting, matrices, derivatives, integrals and differential equations are discussed and the broad applicability of MATLAB demonstrated. This book employs MATLAB as the software and programming environment and provides the user with powerful tools in the solution of numerical problems. Although this book is not meant to be an exhaustive treatise on MATLAB, MATLAB solutions to problems are

systematically developed and included throughout the book. MATLAB files and scripts are generated, and examples showing the applicability and use of MATLAB are presented throughout the book. Wherever appropriate, the use of MATLAB functions offering shortcuts and alternatives to otherwise long and tedious numerical solutions is also demonstrated. At the end of every chapter a set of problems is included covering the material presented. A solutions manual to these exercises is available to instructors. Differential Equations Walter de Gruyter GmbH & Co KG

FOR THE SOLUTON OF THE PROBLEMS THIS BOOK INCLUDE ARE: THE COMMONLY SOLUTION USED IN THE ANALYTIC GEOMETRY SUBJET, AND THE GRAPHIC SOLUTIONS USING MATLAB LANGUAGE WITH THE PURPOSE HELP AT THE STUDENT VISUALIZE AND LEARN COMPUTER PROGRAMMING.

#### **Differential Equation Solutions with MATLAB®** CRC Press

Harness the power of MATLAB to resolve a wide range of machine learning challenges. This book provides a series of examples of technologies critical to machine learning. Each example solves a real-world problem. All code in MATLAB Machine Learning Recipes: A Problem-Solution Approach is executable. The toolbox that the code uses provides a complete set of functions needed to implement all aspects of machine learning. Authors Michael Paluszek and Stephanie Thomas show how all of these technologies allow the reader to build sophisticated applications to solve problems with pattern recognition, autonomous driving, expert systems, and much more. What you'll learn:How to write code for machine learning, adaptive control and estimation using MATLAB How these three areas complement each other How these

three areas are needed for robust machine learning applications How to use MATLAB graphics and visualization tools for machine learning How to code real world examples in MATLAB for major applications of machine learning in big data Who is this book for: The primary audiences are engineers, data scientists and students wanting a comprehensive and code cookbook rich in examples on machine learning using MATLAB.

**Accelerating MATLAB Performance** PHI Learning Pvt. Ltd.

MATLAB is a high-level language and environment for numerical computation, visualization, and programming. Using MATLAB, you can analyze data, develop algorithms, and create models and applications. The language, tools, and built-in math functions enable you to explore multiple approaches and reach a solution faster than with spreadsheets or traditional programming languages, such as C/C++ or Java. MATLAB Differential Equations introduces you to the MATLAB language with practical handson instructions and results, allowing you to quickly achieve your goals. In addition to giving an introduction to the MATLAB environment and MATLAB programming, this book provides all the material needed to work on differential equations using MATLAB. It includes techniques for solving ordinary and partial differential equations of various kinds, and systems of such equations, either symbolically or using numerical methods (Euler's method, Heun's method, the Taylor series method, the Runge–Kutta method,…). It also describes how to implement mathematical tools such as the Laplace transform, orthogonal polynomials, and

special functions (Airy and Bessel functions), and find solutions of finite difference equations.